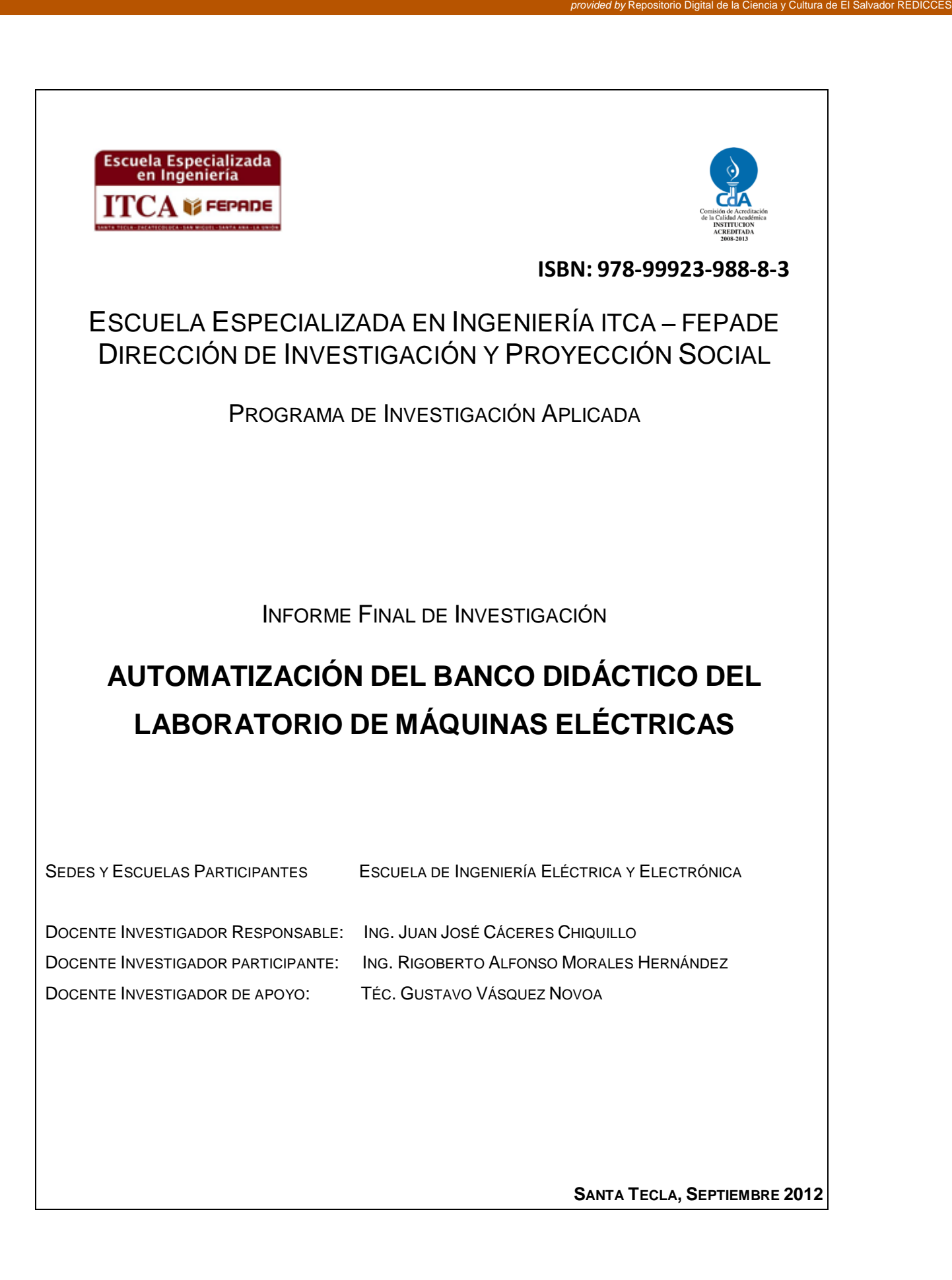

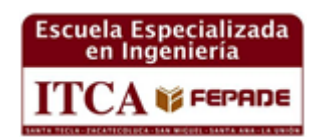

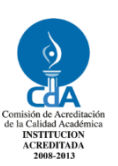

 **ISBN: 978-99923-988-8-3**

## ESCUELA ESPECIALIZADA EN INGENIERÍA ITCA – FEPADE DIRECCIÓN DE INVESTIGACIÓN Y PROYECCIÓN SOCIAL

PROGRAMA DE INVESTIGACIÓN APLICADA

INFORME FINAL DE INVESTIGACIÓN

# **AUTOMATIZACIÓN DEL BANCO DIDÁCTICO DEL LABORATORIO DE MÁQUINAS ELÉCTRICAS**

SEDES Y ESCUELAS PARTICIPANTES ESCUELA DE INGENIERÍA ELÉCTRICA Y ELECTRÓNICA

DOCENTE INVESTIGADOR RESPONSABLE: ING. JUAN JOSÉ CÁCERES CHIQUILLO DOCENTE INVESTIGADOR DE APOYO: TÉC. GUSTAVO VÁSQUEZ NOVOA

DOCENTE INVESTIGADOR PARTICIPANTE: ING. RIGOBERTO ALFONSO MORALES HERNÁNDEZ

**SANTA TECLA, SEPTIEMBRE 2012**

#### **Rectora**

Licda. Elsy Escolar SantoDomingo **Vicerrector Académico** Ing. José Armando Oliva Muñoz **Vicerrectora Técnica Administrativa** Inga. Frineé Violeta Castillo de Zaldaña

#### **Equipo Editorial**

Lic. Ernesto Girón Ing. Mario Wilfredo Montes Ing. Jorge Agustín Alfaro Licda. María Rosa de Benitez Licda. Vilma Cornejo de Ayala

#### **Dirección de Investigación y Proyección Social**

Ing. Mario Wilfredo Montes Ing. David Emmanuel Agreda Lic. Ernesto José Andrade Sra. Edith Cardoza

#### **Autores**

Ing. Juan José Cáceres Chiquillo Ing. Rigoberto Alfonso Morales Hernández Téc. Gustavo Enrique Novoa

#### **FICHA CATALOGRÁFICA**

Elaborado por el Sistema Bibliotecario ITCA - FEPADE

#### 621.313

C34 Cáceres Chiquillo, Juan José

 Automatización de banco didáctico del laboratorio de máquinas eléctricas /Juan José Cáceres Chiquillo, Rigoberto Alfonso Morales Hernández y Gustavo Vásquez Novoa – Santa Tecla, El Salvador: ITCA- EDITORES, 2012. 20 p.: il. ; 28 cm. ISBN: 978-99923-988-8-3

 1. Maquinas Eléctricas 2. Motores eléctricos - Automatización I. Morales Hernández, Rigoberto Alfonso. II. Vásquez Novoa, Gustavo III. Escuela Especializada en Ingeniería ITCA-FEPADE

El Documento **Automatización del banco didáctico del laboratorio de máquinas eléctricas**, es una publicación de la Escuela Especializada en Ingeniería ITCA – FEPADE. Este informe de investigación ha sido concebido para difundirlo entre la comunidad académica y el sector empresarial, como un aporte al desarrollo del país. El contenido de la investigación puede ser reproducida parcial o totalmente, previa autorización escrita de la Escuela Especializada en Ingeniería ITCA – FEPADE o del autor. Para referirse al contenido, debe citar la fuente de información. El contenido de este documento es responsabilidad de los autores.

**Sitio web:** [www.itca.edu.sv](http://www.itca.edu.sv/) Correo electrónico: biblioteca@itca.edu.sv Tiraje: 16 ejemplares PBX: (503) 2132 – 7400 FAX: (503) 2132 – 7423 ISBN: 978-99923-988-8-3 Año 2012

## **CONTENIDO**

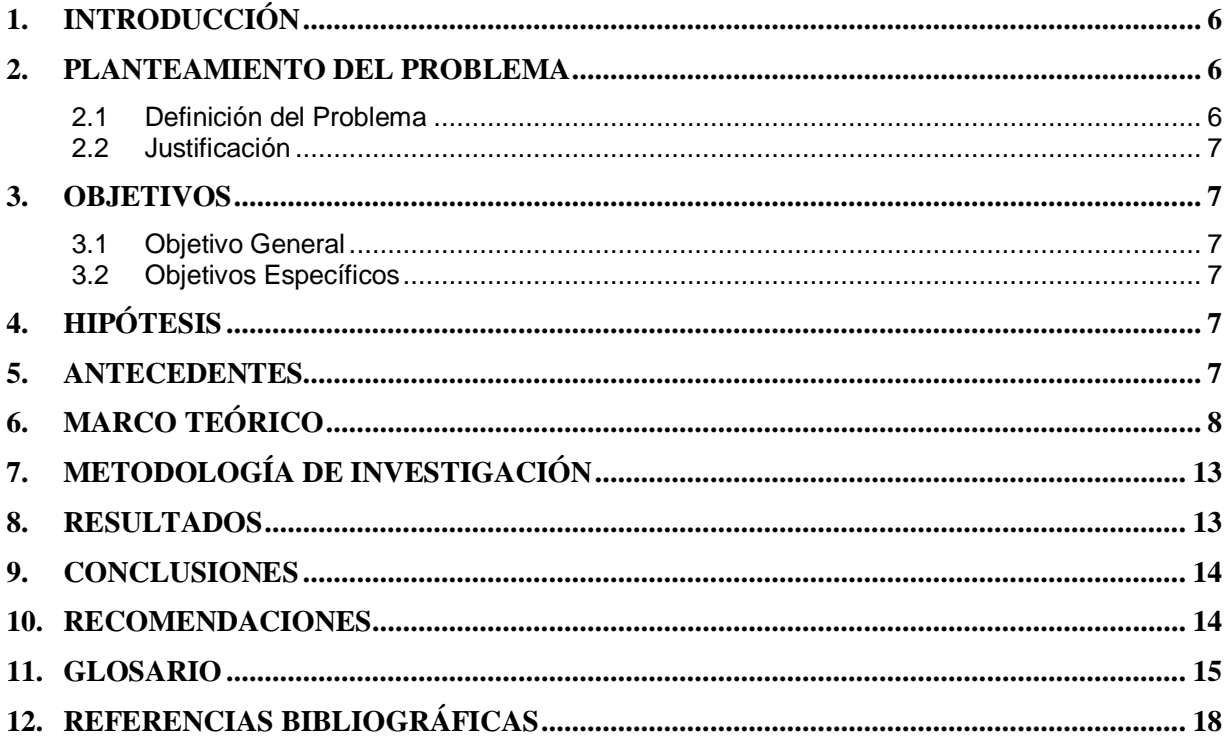

## <span id="page-5-0"></span>**1. Introducción**

El estudio de las máquinas eléctricas requiere la comprensión de los fundamentos de construcción y principios físicos de los motores eléctricos de AC y DC así como de los generadores y transformadores.

Para comprender el comportamiento de los motores y generadores eléctricos, es necesario realizar prácticas de la operación a fin de obtener las relaciones de parámetros contra un parámetro o variable independiente. En el caso de los motores generalmente este parámetro independiente es la carga mecánica aplicada al eje del motor, llamado también Torque o Par desarrollado. Es necesario indicar que cada motor, según su tamaño o capacidad, tiene un torque o fuerza torsional máximo de trabajo llamado torque nominal.

El proyecto desarrollado contempló un software y hardware que permiten ser utilizados como herramientas para el análisis de los motores eléctricos, permitiendo obtener las gráficas de respuestas de parámetros respecto al par desarrollado.

Entre las relaciones que se estudiaron se encuentran:

- Velocidad vrs. Torque
- Corriente vrs. Torque
- Factor de Potencia vrs. Torque
- Eficiencia vrs. Torque
- Voltaje generado vrs- corriente de excitación

## <span id="page-5-1"></span>**2. Planteamiento del Problema**

### <span id="page-5-2"></span>**2.1 DEFINICIÓN DEL PROBLEMA**

El Laboratorio de Máquinas Eléctricas de la Escuela de Ingeniería Eléctrica y Electrónica de ITCA sede central, posee entre sus equipos; los módulos DL-1013M1 con sus respectivos accesorios y módulos auxiliares. Éstos poseen la función de controlar en forma didáctica, motores monofásicos y trifásicos. Este control puede efectuarse de forma manual o automática. Sin embargo para operar este módulo en forma automática es necesario utilizar una computadora con una tarjeta ISA, debido a que el tipo de interfaz ISA esta descontinuado, la utilización de estos módulos en forma automática es nula.

Debido a esto es imposible obtener todas las ventajas que el equipo ofrecía originalmente, como curvas factor de potencia, velocidad, corriente vrs. Torque, aceleración, etc.

#### <span id="page-6-0"></span>**2.2 JUSTIFICACIÓN**

Si se dispone de un software que permita visualizar la operación de las máquinas eléctricas sería posible incluir en las prácticas de laboratorio las tecnologías informáticas para el análisis de las curvas de comportamiento de los motores bajo diferentes condiciones de carga. Todo esto se traduce en una mejor comprensión de su estudio.

Este software podrá utilizarse como una herramienta para el aprendizaje en diferentes especialidades del área técnica: Ing. Eléctrica, Electrónica Industrial, Mecatrónica y cursos de educación continua.

## <span id="page-6-1"></span>**3. Objetivos**

### <span id="page-6-2"></span>**3.1 OBJETIVO GENERAL**

Automatizar el equipo didáctico del laboratorio de máquinas eléctricas.

### <span id="page-6-3"></span>**3.2 OBJETIVOS ESPECÍFICOS**

- Diseñar un circuito interfaz que permita conectar la computadora con el módulo didáctico del laboratorio de Maquinas Eléctricas de la Escuela de Ingeniería Eléctrica y Electrónica.
- Elaborar un software que permita visualizar las curvas de comportamiento de las máquinas rotativas bajo prueba en el módulo didáctico.

## <span id="page-6-4"></span>**4. Hipótesis**

- Construir un circuito de interfaz capaz de manejar y leer datos del módulo didáctico, e introducir esta información en una computadora, utilizando el puerto paralelo.
- Elaborar un programa de aplicación que interprete y muestre los resultados de las pruebas aplicadas al equipo bajo prueba.

## <span id="page-6-5"></span>**5. Antecedentes**

Existen muchas interfaces y software que realizan las funciones descritas en este proyecto, sin embargo el propósito del mismo es aprovechar el equipo existente sin realizar los comunes desembolsos de un equipo nuevo con estas características.

Por otra parte realizar una interfaz de este tipo, permite a la institución, personalizar las funciones del aparato. De este modo puede darse mayor énfasis en aspectos que así lo requieran según los contenidos de nuestra currícula de estudios.

## <span id="page-7-0"></span>**6. Marco Teórico**

El laboratorio de máquinas eléctricas cuenta con los siguientes módulos de la marca De Lorenzo:

- DL-1013M1
- DL-1013M3
- DL-1031
- DL-10065
- DL-10055
- DL-20250
- DL-1019M
- DL-1026ª

Estos módulos se utilizan para funciones como medición de tensiones, corrientes, potencias, mediciones mecánicas, alimentación, etc.

Los módulos DL-1013M1, de la marca Italiana: De Lorenzo son equipos didácticos que se encargan de proveer la alimentación y las funciones principales de los bancos de prueba para máquinas eléctricas. Las características del módulo DL-1013M1 son:

- Alimenta todas las tensiones CC y CA. Monofásicas y trifásicas, fijas y variables.
- Voltajes AC de salida variable 3 x 0-440 V, 5 A ó 3x0-240 V, 10A
- Tensión AC fija  $3x380$  V + N, 16 A
- Voltaje AC fijo estándar 220 V, 10 A
- Voltaje CC de salida variable 0-240 V, 10 A ó 0-225 V, 10 A
- Tensión CC de salida fija 220 V, 1 A
- Las salidas están dotadas de protección magneto-térmica y salen sobre bornes  $\bullet$ aislados imperdibles.
- Protección general con interruptor magneto-térmico diferencial, llave de ascenso, botón de paro-marcha y emergencia y conector para la protección contra las velocidades de escape de las máquinas en prueba.
- Alimentación del módulo: 3 x 380 V + N, 50/60 hz

El módulo está capacitado para controlar los niveles de salida de voltaje a partir de instrucciones dadas por una PC. La forma de cómo se realizaba esta función es parte fundamental de esta investigación.

Además, con el módulo DL-1013M1 conectado a una computadora será posible realizar las siguientes pruebas:

- Prueba de vacío, para determinar las pérdidas mecánicas, (fricción y ventilación) y del hierro (histéresis y corrientes parásitas)
- Curvas de eficiencia vrs. Torque.
- Curvas factor de potencia vrs. Torque.
- Curvas velocidad vrs. Torque
- Curva de consumo de corriente vrs. Torque
- Medición de variables eléctricas del motor: voltaje, corriente y potencia.

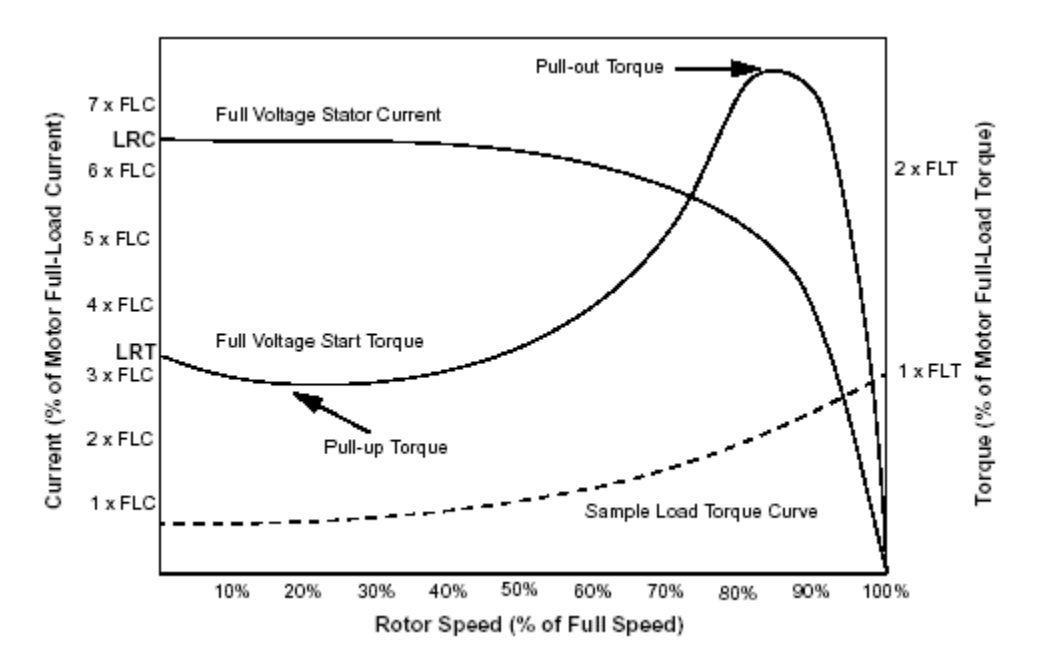

Fig. 1. Curvas de respuesta de máquina eléctrica.

La prueba de vacío es de gran importancia, esta prueba pone en evidencia las condiciones de trabajo del circuito magnético del motor, así como también para el cálculo del rendimiento convencional. Esta prueba consiste en alimentar el motor asíncrono a su tensión nominal, dejando que el motor gire libremente sin ningún par resistivo. En estas condiciones, las corrientes consumadas están representadas por la suma vectorial de la corriente magnetizada y la pequeña componente activa debida a las perdidas en el hierro.

La prueba en corto circuito tiene como objetivo principal determinar la intensidad de la corriente absorbida y el cos  $(\theta)$ ; cuando el motor esta alimentado con el rotor bloqueado. El motor asíncrono se considera en cortocircuito, porque los devanados del estator y del rotor se encuentran en perfecta similitud eléctrica con el primario y el secundario de un transformador estático que funciona en cortocircuito.

Para poder llevar a cabo este proyecto fue necesario el diseño y construcción de una interfaz entre la computadora, el módulo y los sensores. Para proveer cierta independencia de la PC, se diseñó la interfaz de tal forma que se conecte al puerto paralelo de la computadora. A través de un cable DB-25.

Fue necesaria también la creación de una aplicación de computadora que permita administrar tanto el funcionamiento del módulo, como los datos provenientes del mismo y los sensores conectados a la máquina bajo prueba. Esta aplicación fue creada en el lenguaje de programación LabView, por sus excelentes capacidades gráficas, de administración de base de datos y comunicación con puertos de la computadora. El resultado es un software que proporciona imágenes como las mostradas en la figura 2.

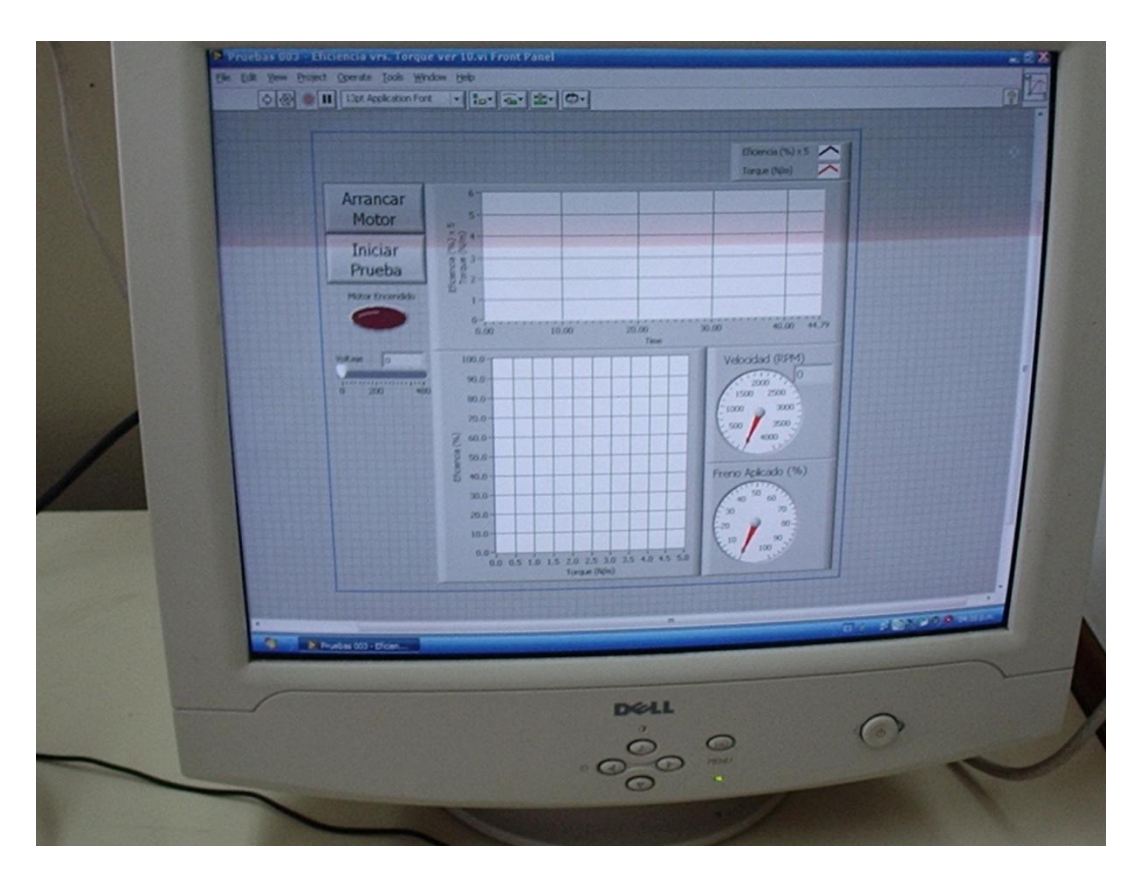

Fig. 2. Imágenes de datos máquinas eléctricas bajo prueba.

Las curvas que se realizan con el sistema son:

#### Velocidad Vrs. Torque

Esta relación nos permite observar cómo cambia o se altera la velocidad según la carga mecánica, la mayoría de motores son básicamente de velocidad constante y reducen muy poco su velocidad base o nominal con la carga al eje.

#### Corriente Vrs. Torque

Esta relación permite observar cómo se altera la corriente desde una condición de vacío o sin carga al eje hasta aumentos significativos de corriente al aumentar la fuerza de torsión desarrollada por el motor hasta lograr condiciones de sobrecarga o peligro.

Para cada motor existe una condición óptima de carga mecánica que producirá una corriente nominal.

#### Factor de potencia Vrs. Torque

El factor de potencia F.P. es el retardo de la onda de corriente con respecto a la onda del voltaje debido a las bobinas en los motores, un gran retardo (bajo factor de potencia) tiene efectos negativos en los sistemas de distribución de energía y así las compañías distribuidoras penalizan factores bajos de potencia cargando un valor extra en la facturación.

La relación de factor de potencia con la carga desarrollada por el motor es de suma importancia ya que un motor sin carga presenta bajos valores de F.P. Mientras que el motor operando a su carga plena o nominal producirá el mayor factor de potencia posible.

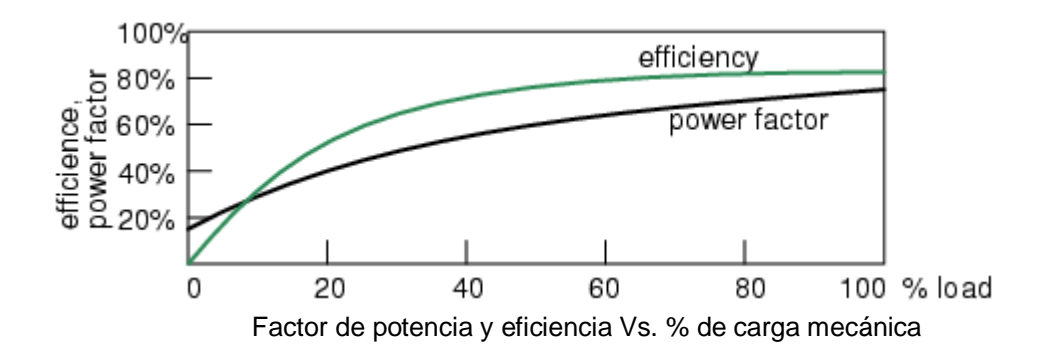

#### Eficiencia Vrs. Torque

La eficiencia de una maquina es la indicación de cuanta energía proveemos a un motor y cuál es la energía útil obtenida del mismo. Eficiencias típicas para motores están alrededor del 85 % con su carga nominal.

La eficiencia depende en gran manera de la fuerza torsional desarrollada por el motor. Así un motor en vacío o sin carga tiene una eficiencia de cero. Es decir gastamos energía eléctrica y no obtenemos un trabajo útil.

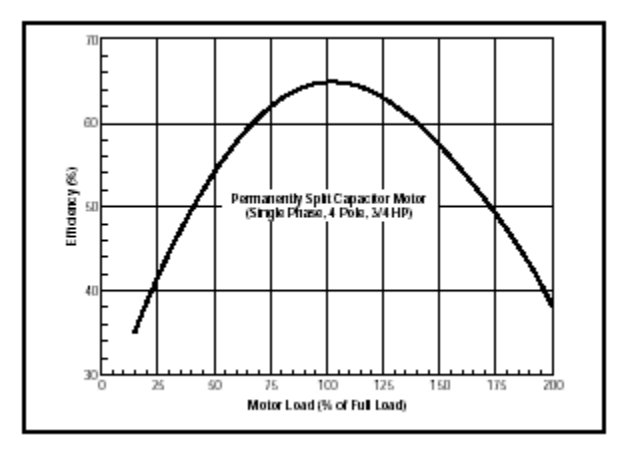

Curva eficiencia Vs. Carga mecánica en el eje

Los datos o parámetros proporcionados por el módulo DeLorenzo son:

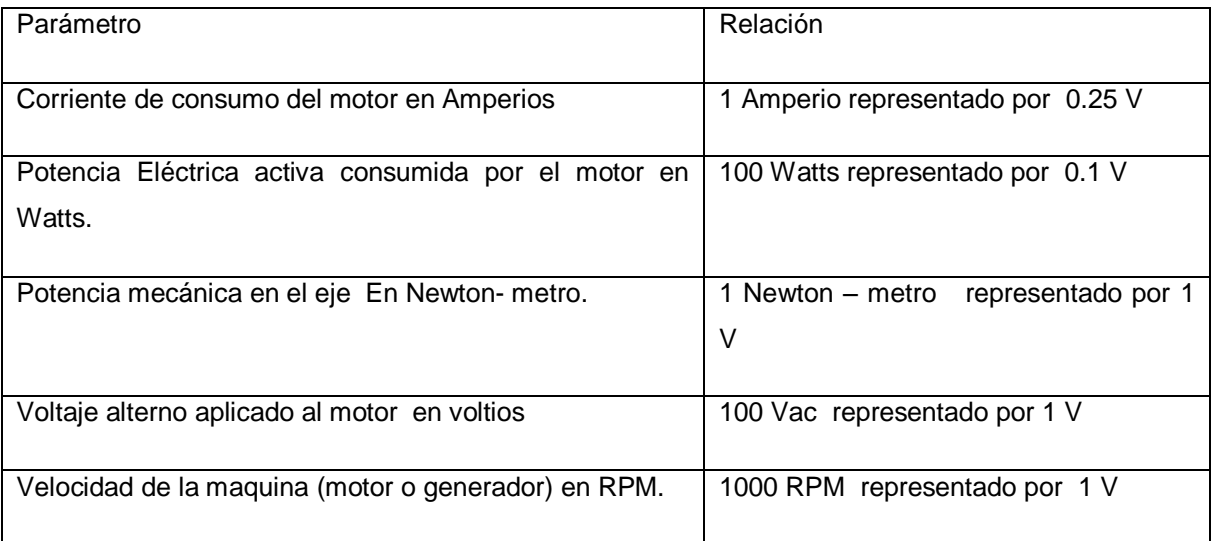

**12** "AUTOMATIZACIÓN DE BANCO DIDÁCTICO DEL LABORATORIO DE MÁQUINAS ELÉCTRICAS". **Documento propiedad de ITCA-FEPADE. Derechos Reservados.**

## <span id="page-12-0"></span>**7. Metodología de Investigación**

En primera instancia, para esta investigación se realizó un sondeo del estado de los equipos (módulos); posteriormente se revisararon los contenidos de las guías de laboratorio, para determinar las pruebas que son necesarias realizar a través de la computadora.

Una vez determinados estos parámetros se procedió a diseñar una interfaz que permita conectar el módulo a la PC, permitiendo realizar las funciones detectadas en la fase anterior y las mencionadas en el marco teórico de este documento. Con esta fase se cubrió el primer objetivo específico de esta investigación.

Al mismo tiempo que se elaboraba la interfaz se comenzó a diseñar una aplicación de software en LabView. Con esta etapa se alcanzará el segundo objetivo específico de este proyecto.

Posteriormente se ensambló el sistema, y se procedió a realizar las pruebas y ajustes del sistema.

## <span id="page-12-1"></span>**8. Resultados**

Se diseñó el software de adquisición de datos y control en ambiente gráfico con diversas pruebas de análisis de comportamiento del motor.

Se elaboraron los circuitos de acople entre la tarjeta interfaz a computadora y los módulos de potencia ya disponibles en los entrenadores del laboratorio de máquinas eléctricas.

Al término del proyecto se cuenta con un banco de pruebas de motores eléctricos, operado desde una computadora para visualizar gráficamente sus parámetros y almacenar los datos registrados en formato de Microsoft Excel.

Este banco se utilizara para comprobar el estado de los motores eléctricos tanto de corriente alterna como de corriente continua y para las prácticas de laboratorio de materias o módulos tales como: Máquinas eléctricas, Mantenimiento eléctrico, Control de motores y cursos de educación continua.

## <span id="page-13-0"></span>**9. Conclusiones**

- Los programas de instrumentación virtual basados en ambiente gráfico permiten visualizar la operación de las maquinas eléctricas en las prácticas de laboratorio utilizando las tecnologías informáticas para el análisis de las curvas de comportamiento de los motores y generadores eléctricos bajo diferentes condiciones de carga. A fin de mejorar la comprensión de su estudio.
- La función de almacenamiento de los datos de las pruebas en archivo permite una elaboración automática en hoja de cálculos o gráficas, agilizando el proceso de toma de datos que pudiera hacerse con instrumentos analógicos y/o digitales.
- El software desarrollado puede utilizarse como una herramienta de aprendizaje en diferentes especialidades del área técnica.

## <span id="page-13-1"></span>**10.Recomendaciones**

- Se recomienda utilizar el proyecto en las prácticas de laboratorio de las materias o módulos tales como maquinas eléctricas, motores y controles y máquinas síncronas, a fin de observar las curvas de comportamiento de las máquinas rotativas.
- Utilizar el proyecto para el estudio del diseño de circuitos de adquisición de datos así como de la aplicación de los amplificadores operacionales en el acondicionamiento o amplificación de señales y las técnicas de reducción de ruido en las señales.
- Analizar el proyecto como un caso de estudio del diseño de proyectos utilizando software de adquisición y control de datos, además de supervisión y control.

## <span id="page-14-0"></span>**11.Glosario**

**Amperio** o ampere es la unidad de intensidad de corriente eléctrica. Forma parte de las unidades básicas en el Sistema Internacional de Unidades. El amperio es una corriente constante que, si es mantenido en dos conductores paralelos de largo infinito, circular y colocado a un metro de distancia en un vacío, produciría entre esos conductores una fuerza igual a 2×10–7 newton por metro de largo.

**Conexión Delta** La conexión en delta es una conexión muy usada debido a la carencia del neutro lo cual permite poner o quitar cargas en una sola fase. Consiste en interconectar los devanados de un transformador, motor o carga eléctrica de tal forma que la terminal número 1 de cada devanado. se conecta al terminal número 2 del siguiente devanado.

**Conexión Estrella** Las corrientes trifásicas se generan mediante alternadores dotados de tres bobinas o grupos de bobinas, arrolladas sobre tres sistemas de piezas polares equidistantes entre sí. El retorno de cada uno de estos circuitos o fases se acopla en un punto, denominado neutro, donde la suma de las tres corrientes, si el sistema está equilibrado, es cero, con lo cual el transporte puede ser efectuado usando solamente tres cables. En forma práctica una conexión estrella muestra en forma independiente los terminales número 1 de diferentes devanados de un transformador, motor o carga, y agrupa en un solo punto los terminales número 2, a este punto se conecta también el neutro del sistema.

**Factor de Potencia** (f.d.p.) de un circuito de corriente alterna, se define como la relación entre la potencia activa P y la potencia aparente S, o bien como el coseno del ángulo que forman los fasores de la intensidad (corriente) y el voltaje, designándose en este caso como cosφ, siendo φ el valor de dicho ángulo.

**LabVIEW** de National Instruments proporciona un potente entorno de desarrollo gráfico para el diseño de aplicaciones de adquisición de datos, análisis de medidas y presentación de datos, ofreciendo una gran flexibilidad gracias a un lenguaje de programación sin la complejidad de las herramientas de desarrollo tradicionales. LabVIEW es una herramienta gráfica de test, control y diseño mediante la programación. El lenguaje que usa se llama lenguaje G. Este programa fue creado por National Instruments (1976) para funcionar sobre máquinas MAC, salió al mercado por primera vez en 1986. Ahora está disponible para las plataformas Windows, UNIX, MAC y Linux y va por la versión 8.5 con soporte para Windows Vista. Los programas hechos con LabVIEW se llaman VI (Virtual Instrument), lo que da una idea de su uso en origen: el control de instrumentos. El lema de LabVIEW es: "La potencia está en el Software". Entre sus objetivos están el reducir el tiempo de desarrollo de aplicaciones de todo tipo (no sólo en ámbitos de Test, Control y Diseño) y el permitir la entrada a la informática a programadores no expertos. Esto no significa que la

empresa haga únicamente software, sino que busca combinar este software con todo tipo de hardware, tanto propio (tarjetas de adquisición de datos, PAC, Visión, y otro Hardware) como de terceras empresas.

**Monitoreo** Es la acción de medir y obtener datos en forma programada de los parámetros que inciden o modifican un proceso, o de la emisión, o los efectos de conocer la variación de la concentración o nivel de este parámetro en el tiempo.

**Potencia Activa** Es la potencia que representa la capacidad de un circuito para realizar un proceso de transformación de la [energía eléctrica](http://es.wikipedia.org/wiki/Energ%C3%ADa_el%C3%A9ctrica) en trabajo. Los diferentes dispositivos eléctricos existentes convierten la energía eléctrica en otras formas de energía tales como: mecánica, lumínica, térmica, química, etc. Esta potencia es, por lo tanto, la realmente consumida por los circuitos. Cuando se habla de demanda eléctrica, es esta potencia la que se utiliza para determinar dicha demanda. Se le designa con la letra P y se expresa en Watts.

**Potencia Aparente** La potencia aparente (también llamada compleja) de un circuito eléctrico de corriente alterna es la suma (vectorial) de la energía que disipa dicho circuito en cierto tiempo en forma de [calor](http://es.wikipedia.org/wiki/Calor) o [trabajo](http://es.wikipedia.org/wiki/Trabajo_%28f%C3%ADsica%29) y la [energía](http://es.wikipedia.org/wiki/Energ%C3%ADa_%28f%C3%ADsica%29) utilizada para la formación de los campos eléctricos y magnéticos de sus componentes que fluctuara entre estos componentes y la fuente de energía. Esta potencia no es la realmente consumida, salvo cuando el [factor de potencia](http://es.wikipedia.org/wiki/Factor_de_potencia) es la unidad (cos φ=1), y señala que la red de alimentación de un circuito no sólo ha de satisfacer la energía consumida por los elementos resistivos, sino que también ha de contarse con la que van a "almacenar" bobinas y condensadores. Se la designa con la letra S y se mide en voltiamperios (VA).

**Potencia Reactiva** Esta potencia no tiene tampoco el carácter realmente de ser consumida y sólo aparecerá cuando existan bobinas o condensadores en los circuitos. La potencia reactiva tiene un valor medio nulo, por lo que no produce trabajo útil. Por ello que se dice que es una potencia desvatada (no produce vatios), se mide en voltamperios reactivos (VAR) y se designa con la letra Q.

**Transformador** máquina electromagnética que permite aumentar o disminuir el voltaje o tensión en un circuito eléctrico de corriente alterna, manteniendo la frecuencia. La potencia que ingresa al equipo, en el caso de un transformador ideal, esto es, sin pérdidas, es igual a la que se obtiene a la salida. Las máquinas reales presentan un pequeño porcentaje de pérdidas, dependiendo de su diseño y tamaño.

**Vatio** o **Watt** es la unidad de potencia del Sistema Internacional de Unidades. Su símbolo es W. Es el equivalente a 1 julio por segundo (1 J/s) y es una de las unidades derivadas. Expresado en unidades utilizadas en electricidad, el vatio es la potencia producida por una diferencia de potencial de 1 voltio y una corriente eléctrica de 1 amperio (1 VA). La potencia eléctrica de los aparatos eléctricos se expresa en vatios, si son de poca potencia, pero si son de mediana o gran potencia se expresa en kilovatios (kW) que equivale a 1000 vatios. Un kW equivale a 1,35984 CV (Caballos de vapor).

**Voltio** se define como la diferencia de potencial a lo largo de un conductor cuando una corriente con una intensidad de un amperio utiliza un vatio de potencia. El voltio también puede ser definido como la diferencia de potencial existente entre dos puntos tales que hay que realizar un trabajo de 1 julio para trasladar del uno al otro la carga de 1 culombio.

## <span id="page-17-0"></span>**12.Referencias Bibliográficas**

Boylestad, Robert L. Introducción al Análisis de Circuitos Prentice Hall México, 2004

Caughlin, Robert F. y Driscall, Frederick F. Circuitos Integrados Lineales Y Amplificadores Operacionales Pearson Prentice Hall. México, 1999

Malvino, Albert P.

Principios de Electrónica 6 Ed.

McGraw-Hill Book Company

España, 2002

Chapman Stephen

Fundamentos de Máquinas Eléctricas 3 Ed.

McGraw-Hill Book Company

Mexico, 2000

Monografias.com. 2008. Factor de Potencia. Consultado 12-Jun-2008. Disponible en <http://www.monografias.com/trabajos14/factorpotencia/factorpotencia.shtml>

Wikipedia, es. 2008, Factor de Potencia. Consultado 12-Jun-2008. Disponible en: [http://es.wikipedia.org/wiki/Factor\\_de\\_potencia](http://es.wikipedia.org/wiki/Factor_de_potencia)

**Escuela Especializada en Ingeniería ITCA-FEPADE**

# **VISIÓN**

**Ser una institución educativa líder en educación tecnológica a nivel nacional y regional, comprometida con la calidad, la empresarialidad y la pertinencia de nuestra oferta educativa.**

# **MISIÓN**

**Formar profesionales integrales y competentes en áreas tecnológicas que tengan demanda y oportunidad en el mercado local, regional y mundial tanto como trabajadores y como empresarios.**

## **VALORES**

- o **Excelencia**
- o **Espiritualidad**
- o **Comunicación**
- o **Integridad**
- 19 "AUTOMATIZACIÓN DE BANCO DE BANCO DE BANCO DE BANCO DE BANCO DE MÁQUINAS ELÉCTRICAS ELÉCTRICAS ELÉCTRICAS ELÉCTRICAS ELÉCTRICAS ELÉCTRICAS ELÉCTRICAS ELÉCTRICAS ELÉCTRICAS ELÉCTRICAS ELÉCTRICAS ELÉCTRICAS ELÉCTRICAS ELÉ **Documento propiedad de ITCA-FEPADE. Derechos Reservados.** o **Cooperación**

# **Escuela Especializada en Ingeniería ITCA-FEPADE**

**República de El Salvador en la América Central**

# **FORMANDO PROFESIONALES PARA EL FUTURO**

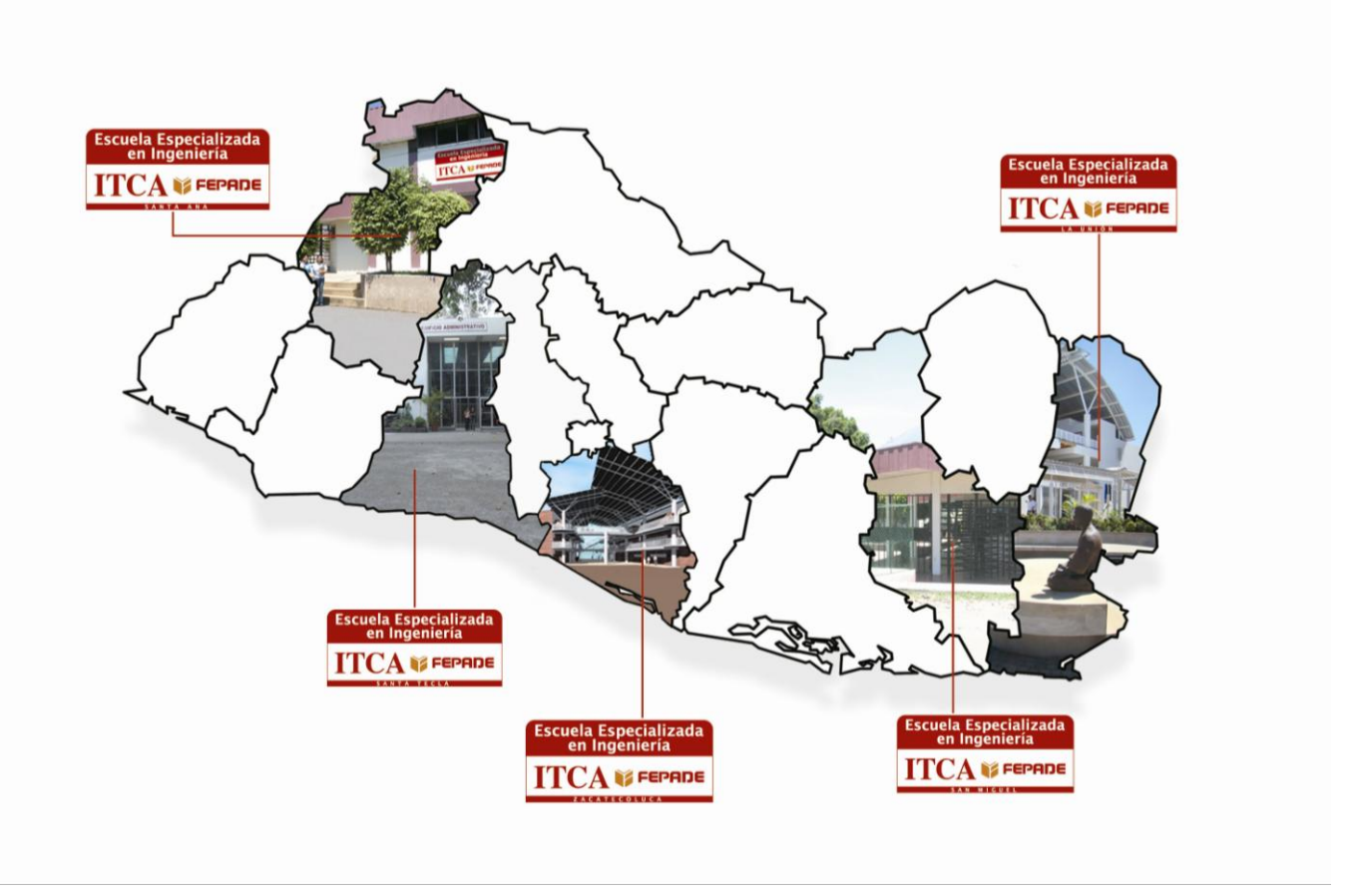

## **Nuestro método "APRENDER HACIENDO" es la diferencia www.itca.edu.sv**